# **Control Statements**

© 2008 Haim Michael

# Introduction

♦ Scala supports the following built in control structures: if,

while, for, try and match.

# The Return Value

 Most of Scala's supported control statements return a value.
 This behavior is common to functional programming languages. This behavior assists us shorten the code.

Just as in many other programming languages, if the boolean expression is true then code branch is executed.

if(condition)
{
...
}

The if expression returns a value which is either the first expression or the second. We can use that for assigning an if else expression into a variable.

```
...
var name = if(num>0) "canada" else "israel"
...
```

## The while Loop

The while loop works the same as in other software programming languages.

```
while(condition)
{
    //do something
}
....
```

## The do..while Loop

The do while loop works the same as in other software programming languages.

```
do
{
    //do something
}
while(condition)
...
```

The for expression allows us to use it in several ways.

The simplest way is iterating through all elements of a given collection.

```
...
for(str <- vec)
{
    println(str)
}
...</pre>
```

The for expression can also work on range of values.

```
...
for(i<- 1 to 8)
{
    println("i="+i)
}
...</pre>
```

We can iterate till the upper bound (included) using the to keyword.

```
...
for(i<- 1 to 8)
{
    println("i="+i)
}
...</pre>
```

We can iterate till the upper bound (excluded) using the until keyword.

```
...
for(i<- 1 until 8)
{
    println("i="+i)
}
...</pre>
```

Adding the filter expression we can iterate all values excluding those that don't meet the condition the filter sets.

```
val vec = Array(1,2,3,4,5,6,7,8,9,10)
for(i<- vec if(i%2==0))
{
    println("i="+i)
}
...</pre>
```

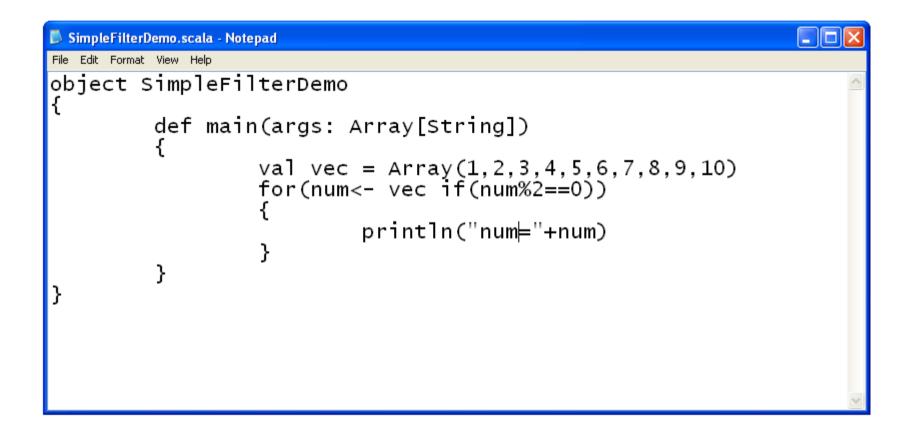

| C:\WINDOWS\system32\cmd.exe                   | - 🗆 × |
|-----------------------------------------------|-------|
| C:∖scala_demo>scalac SimpleFilterDemo.scala   |       |
| C:\scala_demo>scala SimpleFilterDemo<br>num=2 |       |
| num=4<br>num=6                                |       |
| num=8<br>num=10                               |       |
| C:\scala_demo>_                               |       |
|                                               |       |
|                                               |       |
|                                               |       |
|                                               |       |
|                                               |       |
|                                               |       |
|                                               |       |
|                                               | •     |

Complex filters conditions composed of several separated conditions are feasible.

We can add multiple <- clauses in order to get nested loops.</p>

```
. . .
var rows = Array(1, 2, 3, 4, 5, 6, 7, 8, 9, 10)
var cols = Array(1, 2, 3, 4, 5, 6, 7, 8, 9, 10)
for(row <- rows)</pre>
{
          for(col < - cols)
                   print(row*col+"\t")
          println()
}
. . .
```

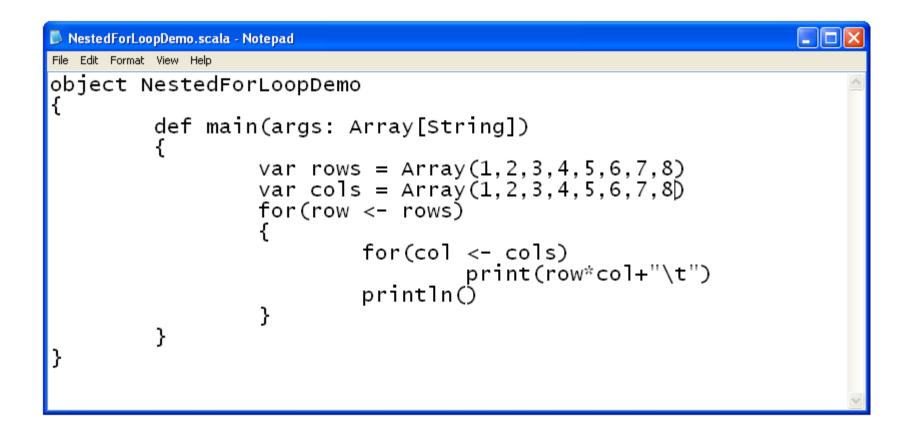

| C:\WINDOWS\system32\cmd.exe                  |                |               |               |               |    |    |    |  |  |
|----------------------------------------------|----------------|---------------|---------------|---------------|----|----|----|--|--|
| C:∖scala_demo>scalac NestedForLoopDemo.scala |                |               |               |               |    |    |    |  |  |
| C:∖sc<br>1                                   | ala_demo<br>Z  | ∕scala N<br>3 | estedFor<br>4 | LoopDemo<br>5 | 6  | 7  | 8  |  |  |
| 2                                            | 4              | 6             | 8             | 10            | 12 | 14 | 16 |  |  |
| з                                            | 6              | 9             | 12            | 15            | 18 | 21 | 24 |  |  |
| 4                                            | 8              | 12            | 16            | 20            | 24 | 28 | 32 |  |  |
| 5                                            | 10             | 15            | 20            | 25            | 30 | 35 | 40 |  |  |
| 6                                            | 12             | 18            | 24            | 30            | 36 | 42 | 48 |  |  |
| 7                                            | 14             | 21            | 28            | 35            | 42 | 49 | 56 |  |  |
| 8<br>C•\=c                                   | 16<br>ala_demo | 24            | 32            | 40            | 48 | 56 | 64 |  |  |

We can alternatively add multiple <- clauses within the same brackets.</p>

```
var rows = Array(1,2,3,4,5,6,7,8)
var cols = Array(1,2,3,4,5,6,7,8)
var sum: Int = 0
for(row <- rows;col <- cols)
    sum += row*col
println(sum)
...</pre>
```

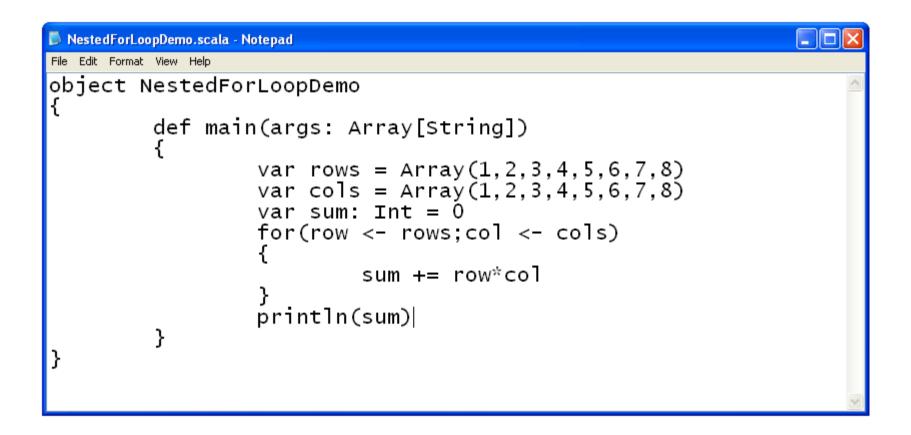

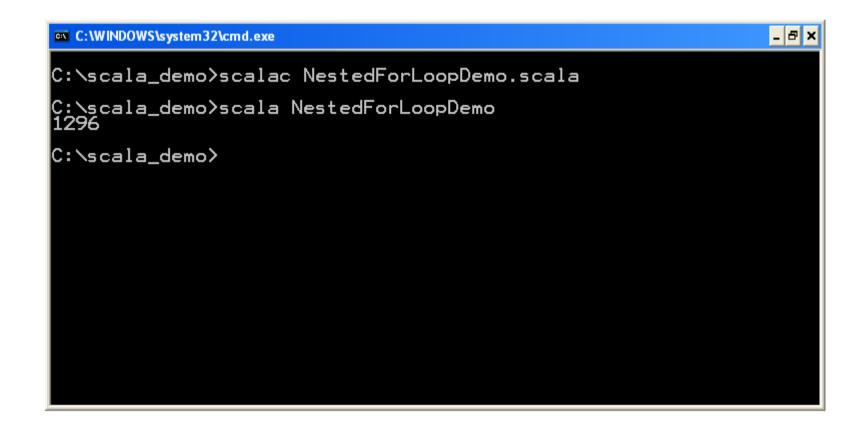

# The for-yield Expression

We can iterate a given collection and generate a new one based on the elements we iterate.

The syntax of the for-yield expression is

for{clauses} yield body

The following code sample creates a new collection based on a given one.

# The for-yield Expression

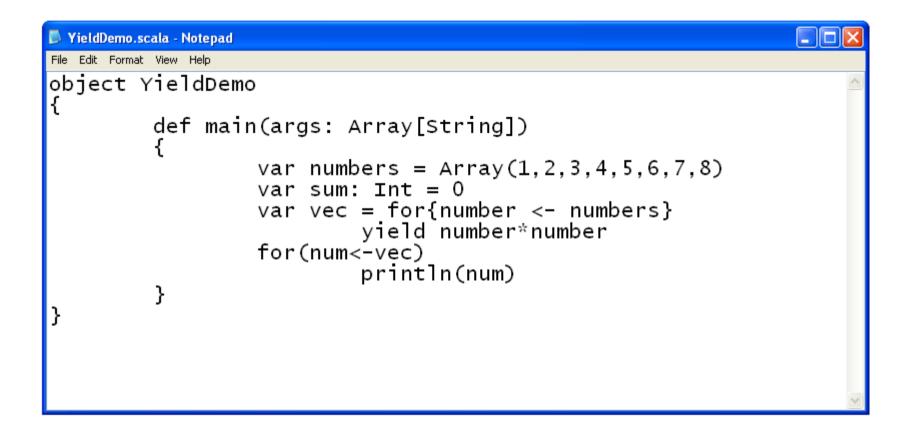

## The for-yield Expression

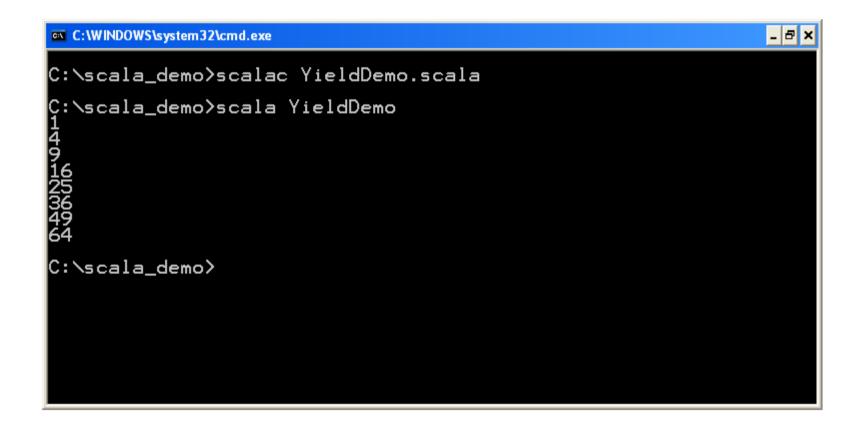

## The match Expression

The match expression is similar to the well known switch expression.

## The match Expression

```
object MatchDemo
{
    def main(args: Array[String])
    {
        val name = "dave"
        name match
        {
            case "dave" => println("D D Dave!")
            case "java" => println("Janina J")
            case "fred" => println("frida fRedy")
        }
    }
}
```

#### The match Expression

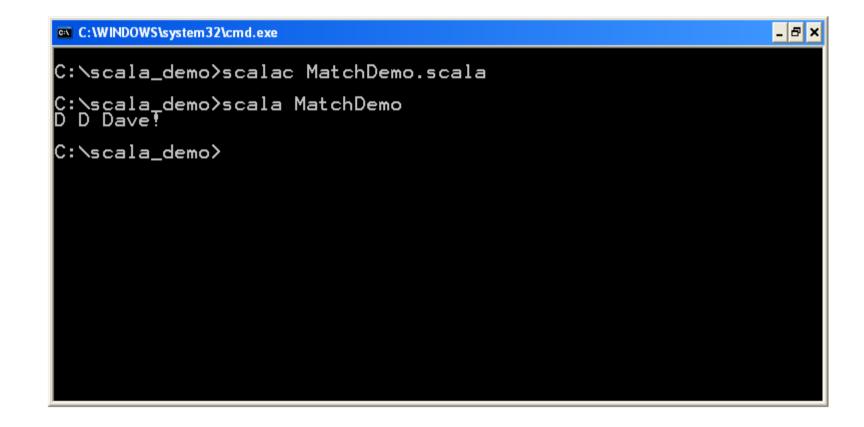

## **Break & Continue**

The Scala programming language doesn't support break and continue.

## Variables Scope

The Scala programming language supports variables scope the same way Java does.